## Lonworks settings VLT® HVAC Drive

3.14 Software:

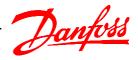

Drive is to be setup for Lonworks

| [0] Off                  |  |
|--------------------------|--|
| [1] Freeze output        |  |
| [2] Stop                 |  |
| [3] Jogging              |  |
| [4] Max speed            |  |
| [5] Stop and trip        |  |
| [7] select setup 1       |  |
| [8] select setup 2       |  |
| [9] select setup 3       |  |
| [10] select setup 4      |  |
| [11] N2 overried release |  |
|                          |  |

| Relevant Parameters |                      |                     |  |
|---------------------|----------------------|---------------------|--|
| Par.                | Function             | Settings            |  |
|                     | Control word source  |                     |  |
|                     | Control timeout time |                     |  |
|                     | Control Timeout fund |                     |  |
|                     | End of Timeout fund  |                     |  |
|                     | Neuron ID            | unique Neuron ID    |  |
| 11-17               | XIF revision         | XIF revision number |  |
|                     |                      |                     |  |
|                     |                      |                     |  |
|                     |                      |                     |  |
|                     | _                    |                     |  |
|                     |                      |                     |  |
|                     |                      |                     |  |
|                     |                      |                     |  |
|                     |                      |                     |  |
|                     |                      |                     |  |
|                     |                      |                     |  |
|                     |                      |                     |  |
|                     |                      |                     |  |
|                     |                      |                     |  |
|                     |                      |                     |  |
|                     |                      |                     |  |
|                     |                      |                     |  |
|                     |                      |                     |  |
|                     |                      |                     |  |
|                     |                      |                     |  |
|                     |                      |                     |  |
|                     |                      |                     |  |
|                     |                      |                     |  |
|                     |                      |                     |  |
|                     |                      |                     |  |
|                     |                      |                     |  |
|                     |                      |                     |  |
|                     |                      |                     |  |

| NOTE: | Erstellt von: Schulung |
|-------|------------------------|
|-------|------------------------|

All settings are based on factory settings.

It is recommended to set all the motor parameters in Par. 1-20 to 1-26 and then perform Automatic Motor Adaption (AMA) in Par. 1-29.